$$
\frac{121. Last time}{132. Crash recovery}
$$
  
\n132. Crash recovery  
\n13 iatro  
\n13 add hoc  
\n13 Gpy-on-write (cow)  
\n13 Gwynaling = loging = WAL

 $\mathcal{L}(\mathcal{L}^{\mathcal{L}})$  and  $\mathcal{L}(\mathcal{L}^{\mathcal{L}})$  and  $\mathcal{L}(\mathcal{L}^{\mathcal{L}})$ 

Crash recovery intro -ad hoc -copy-on-write -journaling

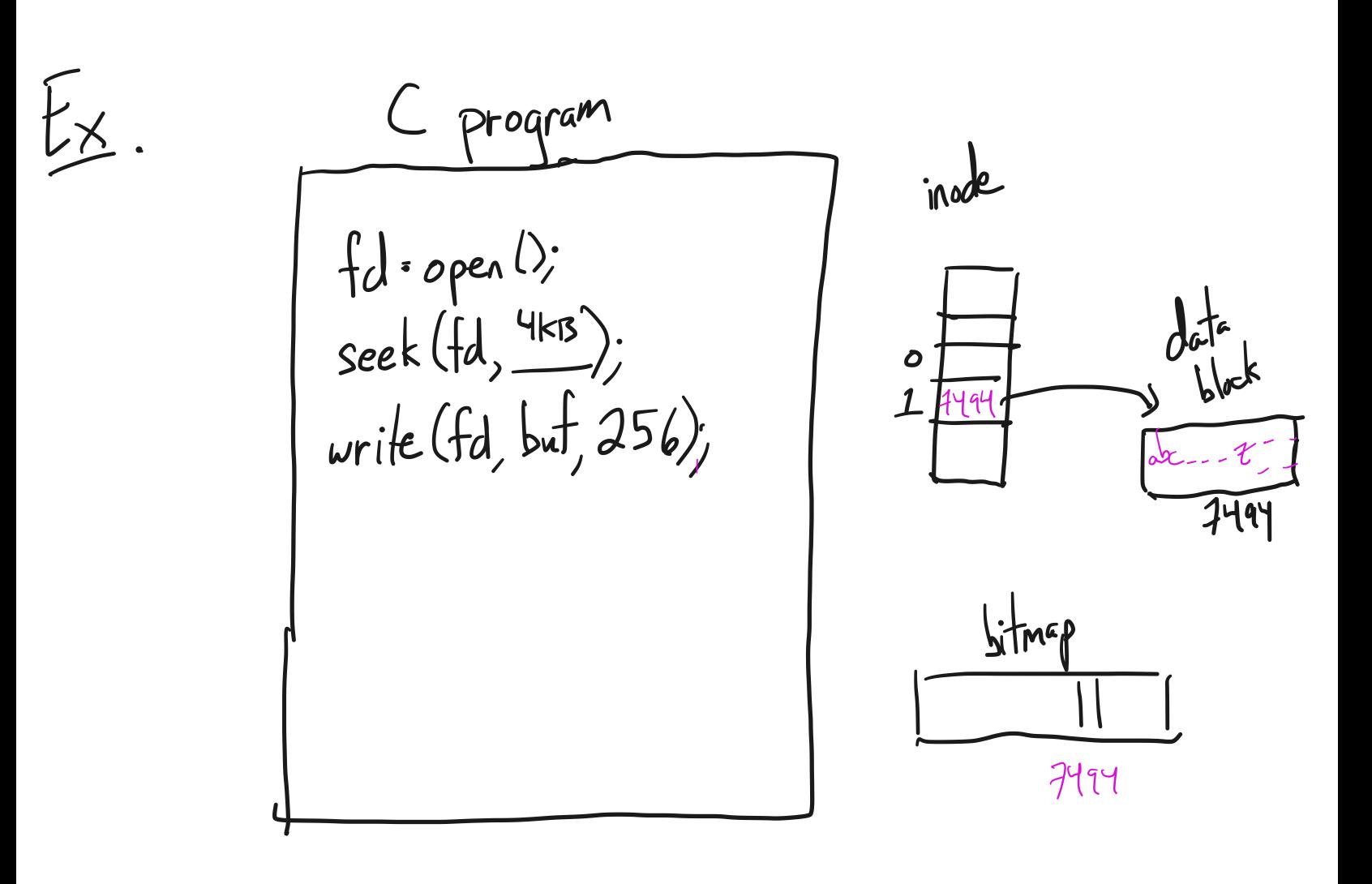

· add to inoder . Write data to the block  $\mathbf{1}$   $\mathbf{1}$   $\mathbf{1}$   $\mathbf{1}$   $\mathbf{1}$ 

- update the bitmop What happens it there is a crash anywhere in this list of operations?

Ad hoc

Goal: metadata consistency, not data consistency<br>Approach: send FS updates to the disk in such a  $wy$  that if there is a crash, fisck can clean up inconsistencies. Example: file create/write! crash? - first write data to file blocks on disk<br>crash? - then update/write inode<br>crash? - then mark inode allocated in inode bitmop crash? - then mark data blocks allocated in bitmap  $crash?$  Then update directory sname, ist? *4000* data block bitmap inade bitmap

ZFS, Litts, APFS Copy on write Goal: metadata and data consistency Spend space Approach: never modify a block, always make a copy<br>Exception: root block, Wherblock

Journaling Golden rule of crash atomicity:<br>"Never modify the only copy. Borrow an idea: transactions, from DBs here, an op is: create a file, delete a file, ... Sub op : a component of the op

Concept: commit point:

\nFirst step  
\n[start]  
\n+ mark point 
$$
\Leftarrow
$$
  
\n+ make  
\n+ case  
\n+ case

\nSimilarly, for a function, is not necessarily  
\n[start]  
\n+ this, but multiplication is  
\n- as it step

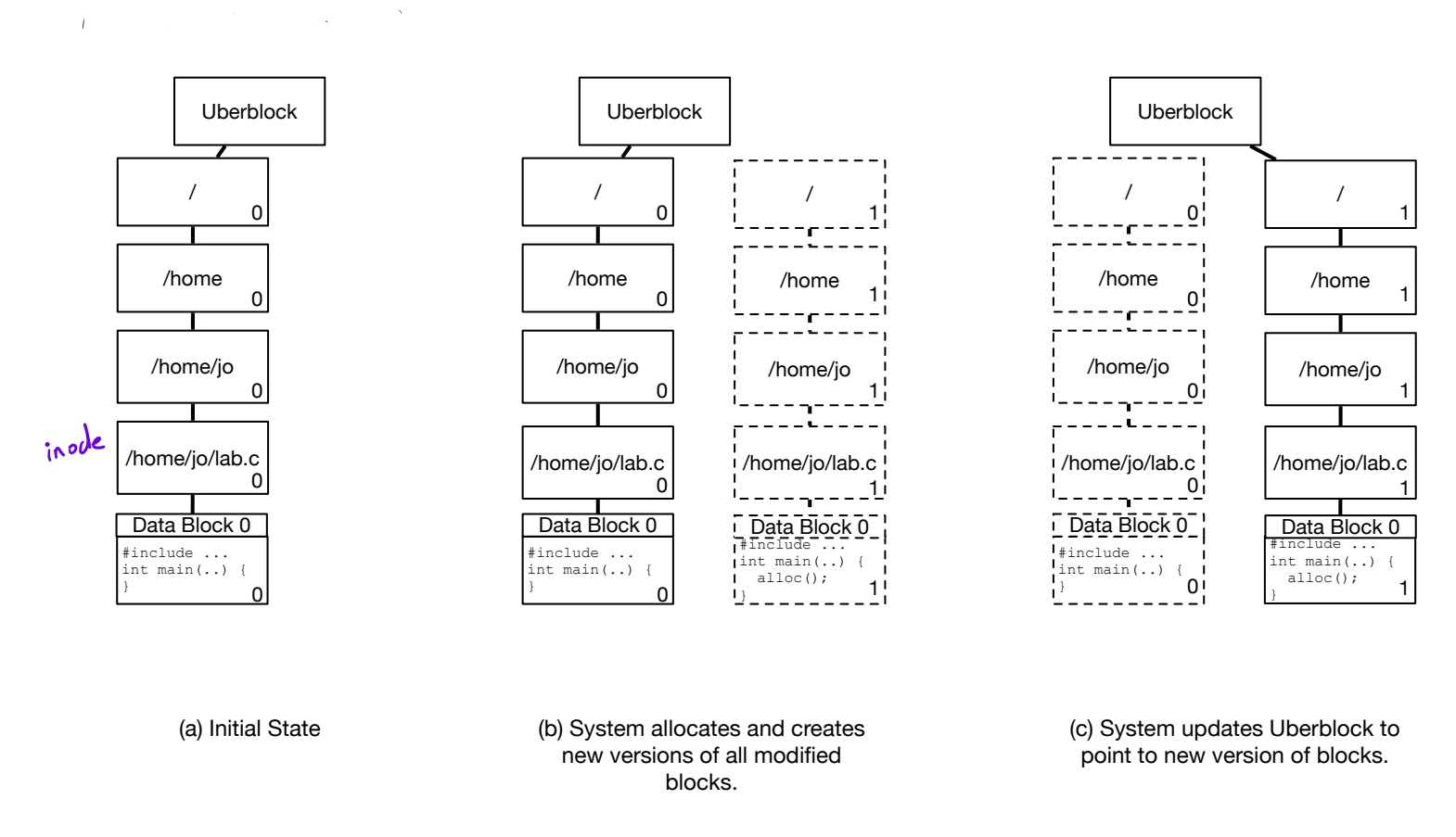

Figure 1: Copy-on-write filesystem: modifying a data block

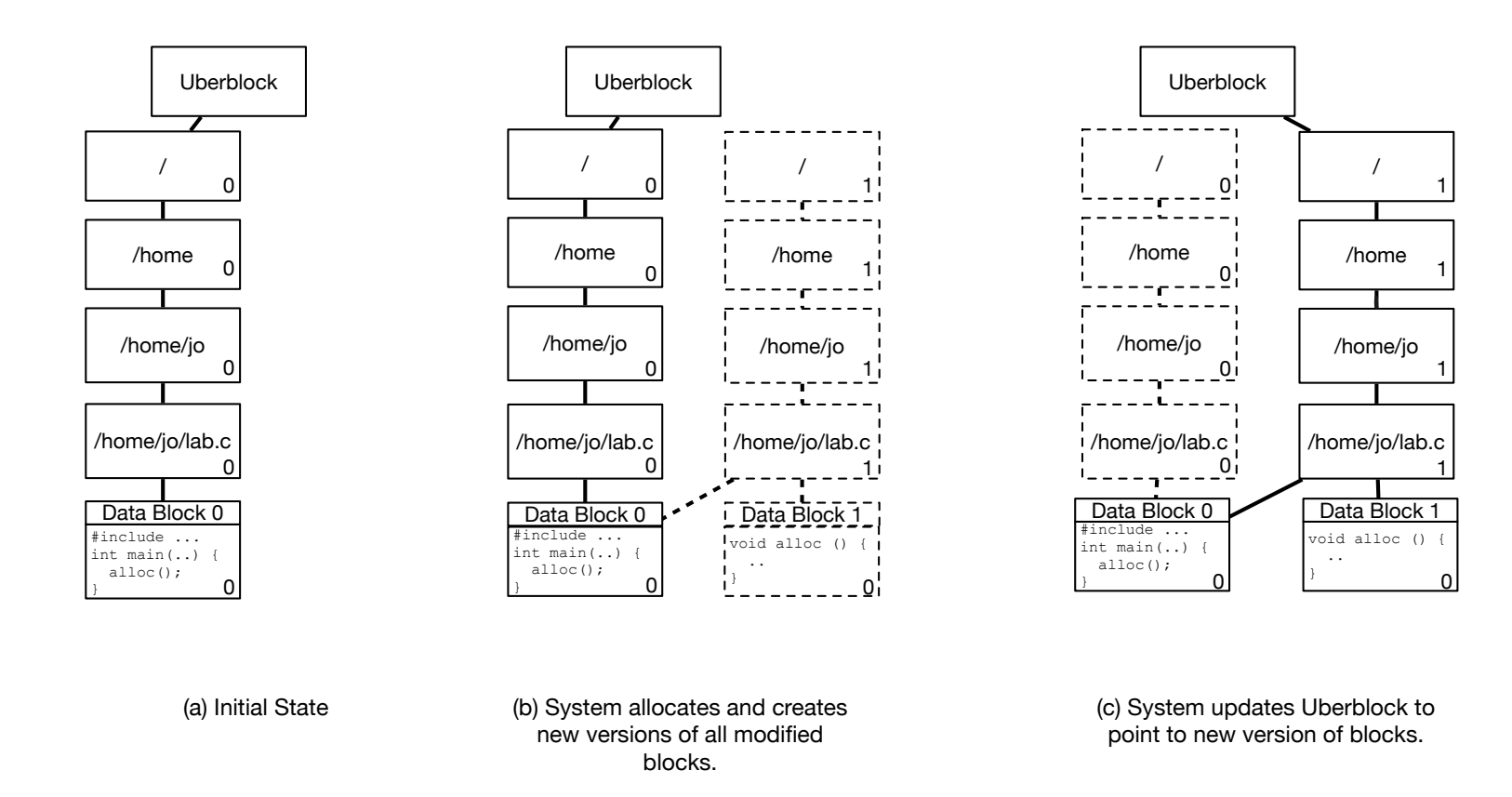

Figure 2: Copy-on-write filesystem: adding a data block

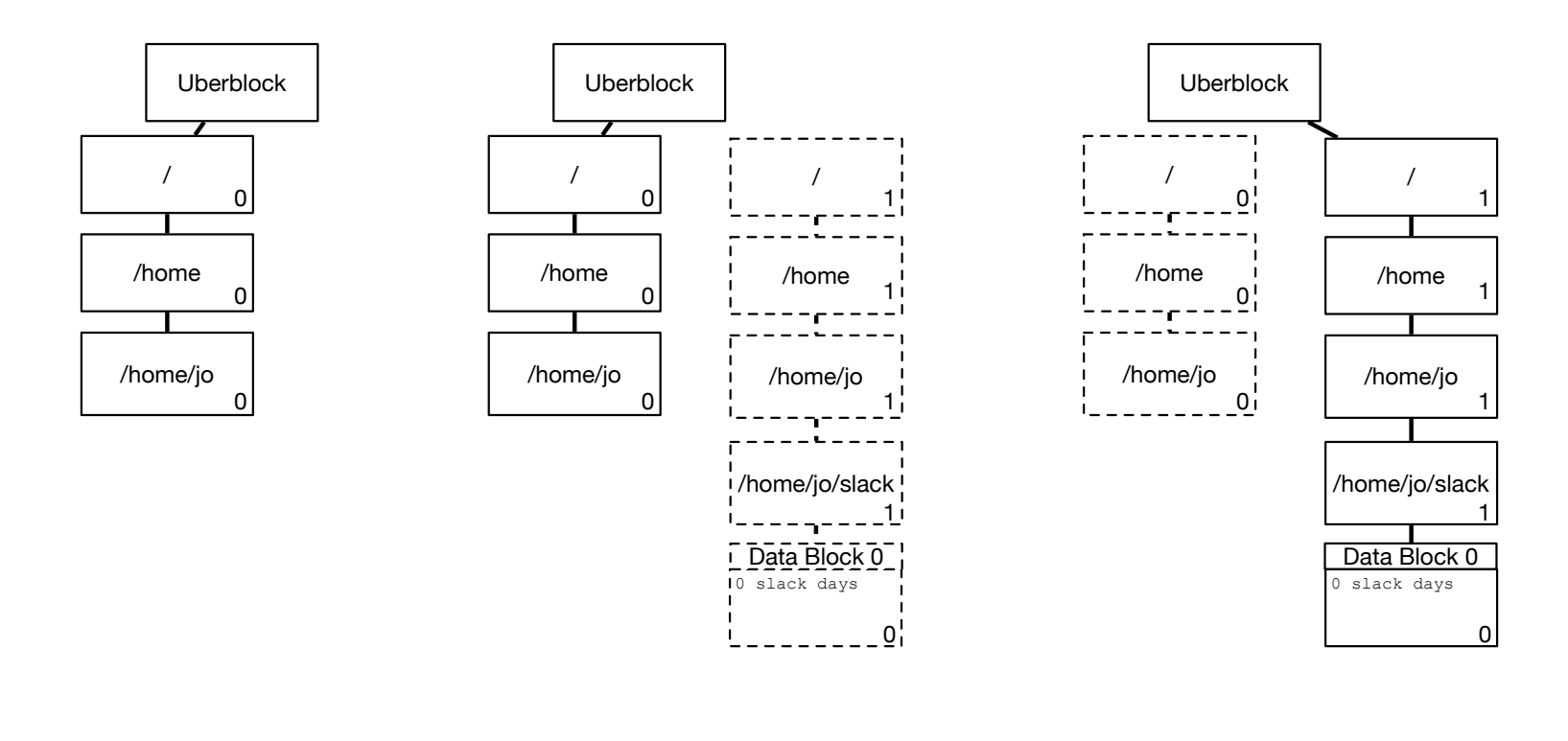

(a) Initial State (b) System allocates and creates new versions of all modified blocks.

(c) System updates Uberblock to point to new version of blocks.

Figure 3: Copy-on-write filesystem: creating a file

Vocab: checkpointing

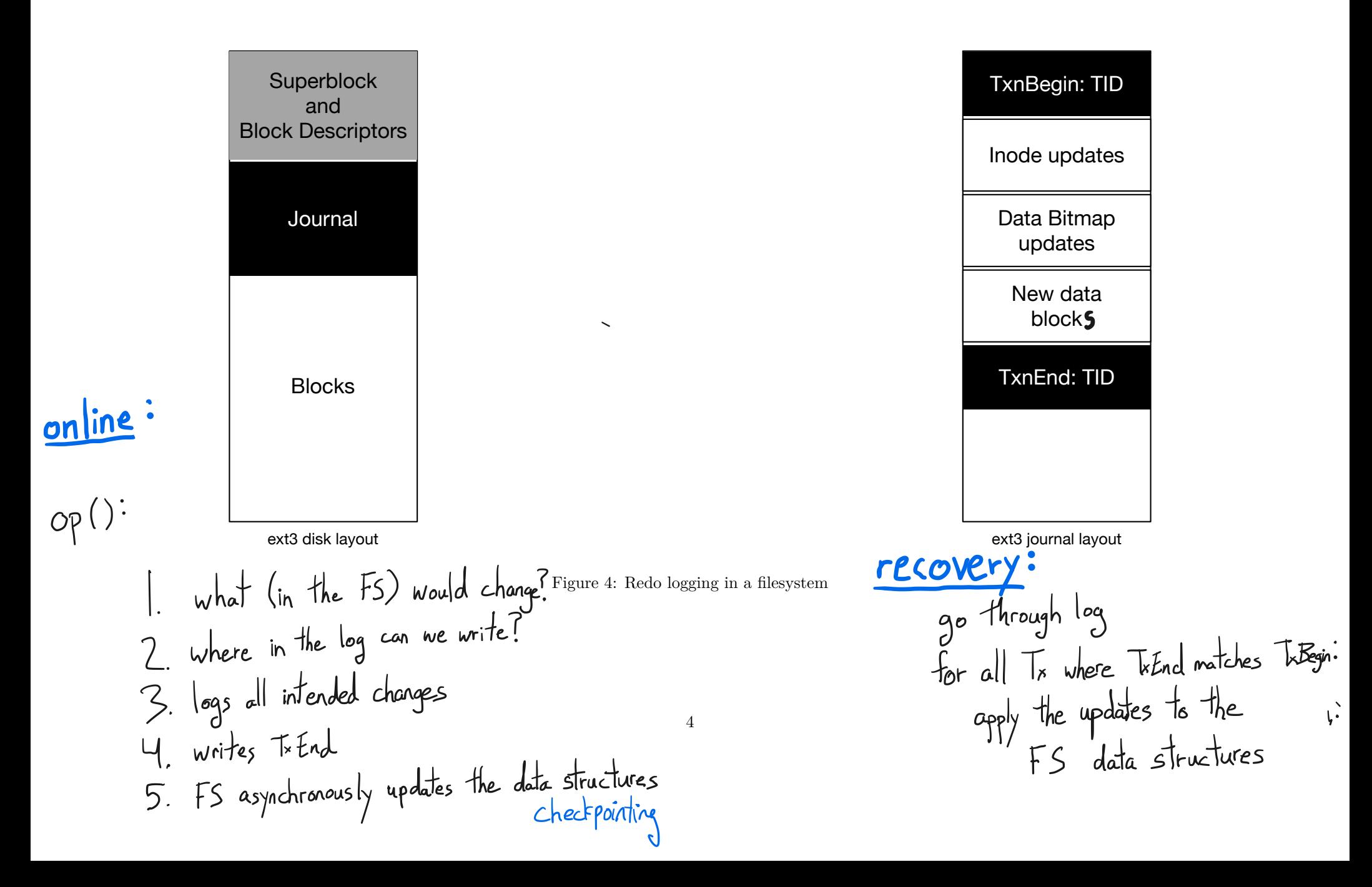

 $\ddot{\phantom{0}}$ 

(in parallel) Undo logging Outret would change (2) Where in the log we can write it 3) log changes II apply then to the (of course logging a single entry before<br>the modifications) 4 wife Tx End

Recovery O go through log 2) look for all transactions vithout Tx End record go backwards undo all entries

Redo + undo logging